# **Das Circuit Navigation System in Betrieben**

Dieser Text wurde unter<https://de.cirnavsys.com/cns-for-companies>veröffentlicht.

## Liniengraphiken werden in Betrieben oft verwendet

Die tägliche Arbeit eines Elektroingenieurs besteht darin, Dokumentation zu lesen, Schaltungen zu verstehen, sie in Ihrem Betrieb zu prüfen, sie anzupassen, und die Ergebnisse zu dokumentieren.

Je nach genauem Tätigkeitsgebiet variieren die Anteile dieser Tätigkeiten und die Ausgestaltung wie sie durchgeführt werden. Doch überall hat man mit Liniengraphiken zu tun. Wer Dokumentation liest, schaut sich Liniengraphiken an.

Wer die Schaltung verstehen will, analysiert sie mit Liniengraphiken. Wer ihren Betrieb prüft, erhält Messwerte und führt sie zu Liniengraphiken zusammen.

Wer sie anpasst, vergleicht die Liniengraphiken vor und nach der Anpassung. Und wer Schaltungen dokumentiert oder präsentiert, der erstellt ein Dokument oder eine

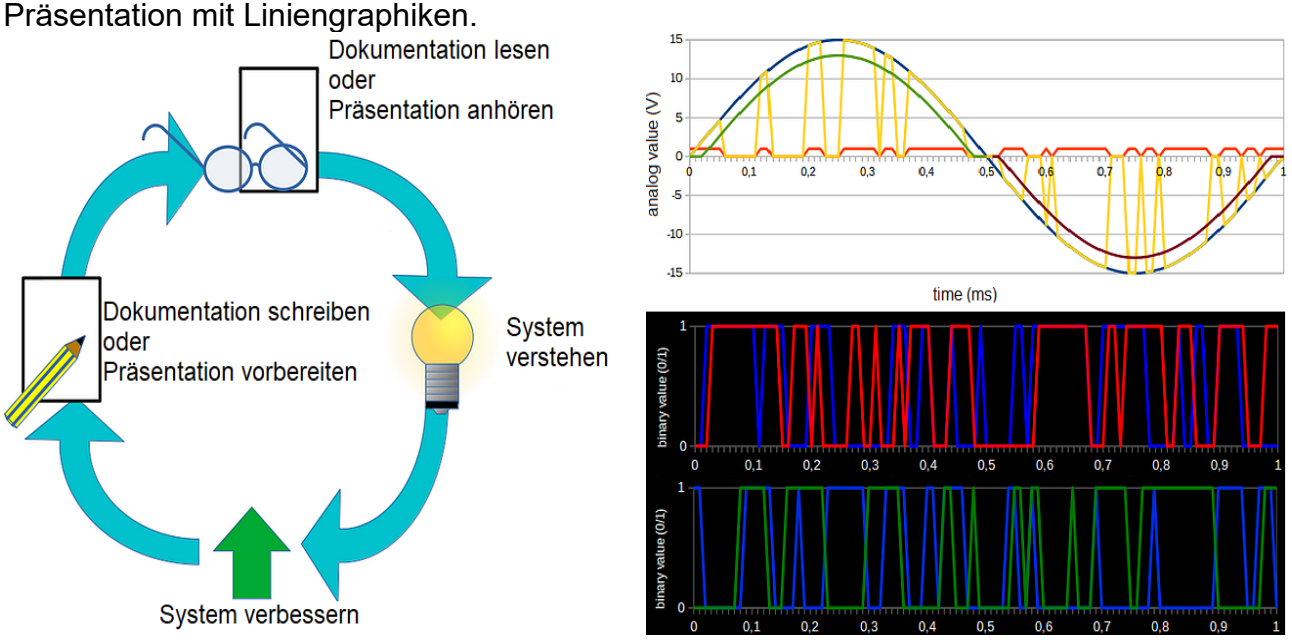

*Abbildung 1: links Kreislauf des Ingenieurwesens, rechts Kurvengraphiken*

#### Liniengraphiken sind oft nicht sinnvoll

Trotz ihrer häufigen Anwendung haben Liniengraphiken gravierende Nachteile: Wer eine Dokumentation liest, ist oftmals von den vielen Bezeichnungen aller Linien und Bauteile verwirrt, und weiss gar nicht, welche Linie zu welchem Bauteil gehört. All die Kurven und Bauteile einander im Kopf zuzuordnen dauert lange und ist fehleranfällig.

Die selbe, unnötig anstrengende und fehleranfällige Zuordnung im Kopf müssen wir durchführen, wenn wir eine eigene Analyse, eine eigene Messreihe erstellen.

Und wenn wir die Ergebnisse erhalten haben, sie dann dokumentieren und präsentieren, dann hat der Kollege der unsere Dokumentation liest oder unsere Präsentation hört, das gleiche Problem: Er kennt die Namen, die wir für die Linien vergeben haben nicht, und versucht sie im Kopf zuzuordnen.

### Animationen sind mit dem CirNavSys schnell erstellt

Mit dem CirNavSys können Strom- und Spannungswerte automatisch als Animationsvideo ausgegeben werden. Dafür benötigt man nur wenige Klicks:

Zuerst muss man dem CirNavSys eine Schaltung übergeben.

Dann kann man im zweiten Schritt entweder vom Programm eine Simulationsrechnung machen lassen oder kann dem Programm eigene Messreihen als Tabellen übergeben.

Und man kann aussuchen, wie welche Spannung und wie welcher Strom dargestellt werden soll.

Den Rest macht das CirNavSys automatisch. In wenigen Sekunden erhält man eine Animation, die schneller und leichter verständlich ist und die ohne unnötig verwirrende Bezeichnungen von Stromkurven und Spannungskurven auskommt. Also hat man nicht nur stundenlanges und anstrengendes Zuordnen gespart, sondern auch noch ein geringeres Fehlerrisiko.

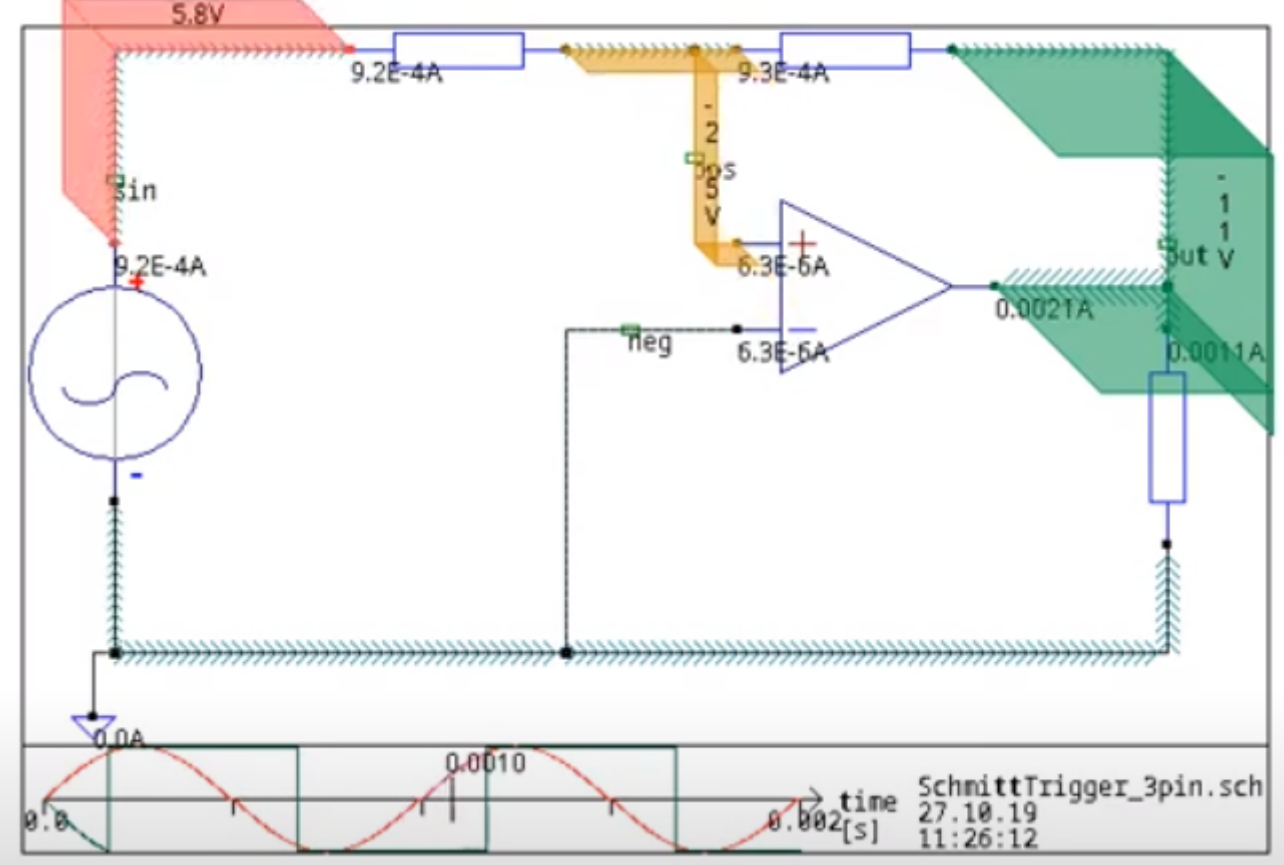

Diese Abbildung ist ein Screenshot aus einem automatisch generierten Animationsvideo des CirNavSys. Siehe<https://www.youtube.com/watch?v=olrnA55cao0> *Abbildung 2: Integrierte Darstellung des CirNavSys eines Schmitt-Triggers*

#### Schlussfolgerung

Wo immer man bei der Arbeit mit Liniengraphiken zu tun hat: Fragt euch, ob es wirklich notwendig ist, all die Kurven den Bauteilen im Kopf zuzuordnen oder ob an dieser Stelle eine Animation des CirNavSys besser wäre. Damit könnt Ihr eure Arbeitszeit und eure Konzentration für wichtigere Dinge einsetzen.

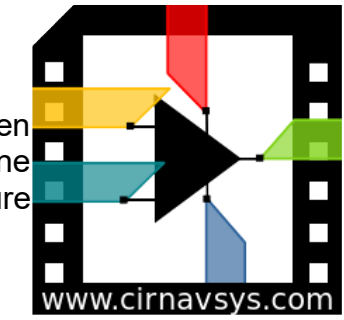